Der Beitrag ist älter als 1 Jahr und der Inhalt möglicherweise nicht mehr aktuell!

# **Hans-Joachim Hecht wird 80 Jahre alt - wir sprachen mit ihm**

#### **29. Januar 2019**

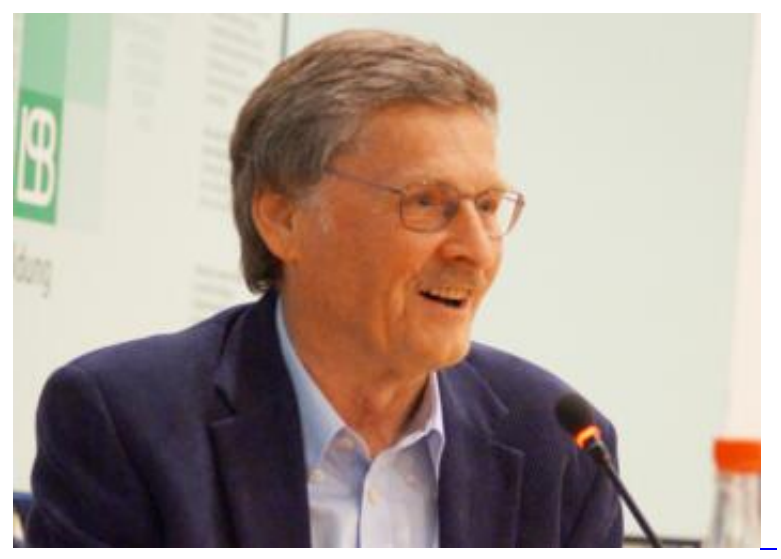

[Frank Hoppe](https://www.schachbund.de/files/dsb/images/spieler/he/hecht_hans-joachim_2015_dresden_symposium.jpg)

Hans-Joachim Hecht in Dresden 2015

Heute wird einer der bekanntesten Schachgroßmeister Deutschlands 80 Jahre alt. **Hans-Joachim Hecht** bestritt von 1960 bis 1986 257 Länderspiele für die Bundesrepublik Deutschland und nahm dabei an zehn Schacholympiaden teil. Bei seinen ersten Einsätzen in der Nationalmannschaft war er sogar noch DDR-Bürger, durfte aber spielen, weil er dem Westberliner [Schachklub Tempelhof](http://schachklub-tempelhof-neu.de/) angehörte. Es war von 1953 bis 1969 auch sein erster Schachverein, wo er Ehrenspielführer war und dem er bis heute in Treue verbunden ist. Seit September 2018 und noch bis zum 8. März 2019 hält er hier insgesamt fünf Schachvorträge.

Von 1970 bis 1982 war Hecht danach Mitglied bei der Schachgesellschaft Solingen 1868 und von 1983 bis 1992 bei der Schachabteilung des FC Bayern München. Seit 1993 ist er Mitglied der Schachabteilung von TuS Fürstenfeldbruck (Bayern) und seit 1999 auch im österreichischen SV Schwarzach im Pongau.

Eine kurze Episode gab es im Lübecker Schachverein, dem Verein unseres Präsidenten **Ullrich Krause**,

am 19./20. September 1969. In Kopenhagen spielte Hecht für den Verein ein Schnellschachturnier mit, wovon er auch in seinem Buch ["Rochaden - Schacherinnerungen"](https://www.schachversand.de/de/buecher-medien/partiensammlungen/rochaden-schacherinnerungen.html) in Kapitel 4 auf Seite 73 (mit Foto) berichtet. Ein weiteres sehr beliebtes Werk von ihm ist das im Beyer-Verlag erschienene Taschenbuch ["Schach- und Turniertaktik"](https://www.schachversand.de/de/schach-und-turniertaktik.html). Das Buch war ein Extrakt der gleichnamigen, 12 Jahre andauernden Serie in der Zeitschrift ["Schach-Report](https://de.wikipedia.org/wiki/Schach-Report)". Vom Taschenbuch war ursprünglich eine Fortsetzung geplant. Es kam aber nie dazu.

## **Interview**

Herr Hecht, Sie wurden am 29. Januar 1939 in Luckenwalde, südlich von Berlin geboren. Wenige Monate später begann Deutschland am 1. September mit dem Angriff auf Polen den Zweiten Weltkrieg. Kurz nach Ihrem 6. Geburtstag zeichnete sich die deutsche Niederlage mehr als ab. Die Rote Armee hatte die Oder überschritten und war auf dem Weg Richtung Berlin. Haben Sie noch Erinnerungen an diese Zeit und wie präsent war der Krieg in Luckenwalde?

Als Sechsjähriger nahm ich mehr Äußerlichkeiten wahr, wie z.B. der brennende Bahnhof, der durch die "Weihnachtsbäume" (Markierungsbomben) taghell erleuchtete Nachthimmel, oder die vielen russischen Militärfahrzeuge, die auch vor unserem Haus in der Buchtstraße standen. Angst kam auf, wenn russische Soldaten zum Verlassen des Schutzbunkers aufforderten oder die Wohnungen für Stunden besetzt wurden.

1946 zog Ihre Familie nach Rangsdorf, etwas weiter nördöstlich und näher an Berlin heran. Ihr Vater hatte einen Tischlereibetrieb. War das der Grund für den Umzug?

Grund war sicherlich die weitgehende Demontage seiner gut ausgestatteten Werkstatt am Hinterhof. In Rangsdorf richtete er sich mit dem verbleibenden Rest eine kleinere innerhalb des neuen Wohnhauses ein. Der Geruch von Holz, Leim oder Politur war allgegenwärtig.

Sie gingen im Westteil Berlins zur Schule, obwohl Ihre Familie in der sowjetischen Besatzungszone lebte. Warum wurden Sie nicht in Rangsdorf oder Umgebung eingeschult und wie bewältigten Sie den sicher weiten Weg nach Berlin?

Tatsächlich wurde ich in Rangsdorf eingeschult (2. Klasse) und verbrachte hier dreieinhalb Schuljahre, davon das letzte Halbjahr mit dem Erlernen der russischen Sprache. Erst danach begannen in Lichtenrade meine "englischen" Jahre. Der Schulweg war für die Schüler aus Rangsdorf mit 40 Minuten inklusive 19 Minuten S-Bahnfahrt ein Klacks und führte jedenfalls bei mir zu einem hohen Maß an Selbständigkeit. Als ich wegen der schikanösen Kontrollen der DDR-Grenzorgane in Lichtenrade möblierter Untermieter wurde, war der Weg freilich kürzer.

Eine Woche vor dem [Mauerbau](https://de.wikipedia.org/wiki/Berliner_Mauer) am 13. August 1961, bei dem die Grenzen zu den drei Besatzungszonen in Westen des geteilten Berlins dichtgemacht wurden, flüchteten Sie aus der DDR. Sie lebten bis dahin immer noch bei den Eltern in Rangsdorf? Wie kam es zu dieser Flucht? Hatten Sie eine Vorahnung, was da passieren könnte?

Mein Hauptwohnsitz war bis zur Flucht bei meinen Eltern in Rangsdorf. In den letzten Monaten vor dem 13. August 1961 versuchte die DDR die Grenzgänger teils mit Überredung, teils mit Gewalt (Paßentzug) zur Rückkehr in den Schoß von Mütterchen Sozialismus zu bewegen. Ersteres geschah auch bei mir. Ich willigte ein, um anderntags die DDR endgültig zu verlassen.

In welchem Alter kamen Sie mit dem Schachspiel in Berührung und von wem lernten Sie es?

Mit zehn Jahren lernte ich die Spielregeln von meinen Eltern, als ich sie manchmal mit ebenso schönen wie großen Figuren Schach spielen sah.

Der Schachklub Tempelhof war Ihr erster Schachverein. Und obwohl Sie schon seit vielen Jahrzehnten nicht mehr in Berlin leben, halten Sie ihm immer noch die Treue und sind dort als Mitglied gemeldet. Wann und wie wurden Sie Mitglied beim SKT? Gibt es außer der passiven Mitgliedschaft immer noch Kontakte zum Verein?

Der spätere Schachpastor Heinrich Früh [*\* 15.03.1936; † unbekannt, d. Red.*] - Stichwort Silas-Gemeinde betreute eine kleine Schachgruppe im Jugendheim Lichtenrade. Als ich dort keine ernst zu nehmenden Gegner mehr fand, lotste er mich in den SKT. Dort spielte ich ab Herbst 1952 zunächst freie Partien mit verschiedenen Partnern. Mein erstes richtiges Turnier mit Uhr bestritt ich im Frühjahr 1953. Weil ich in der darauf folgenden Klubmeisterschaft sensationell Zweiter wurde, begann ich die Mannschaftsmeisterschaft der Saison 1953/54 am 8. Brett der 1. Mannschaft, die in der höchsten Berliner Klasse eine gute Rolle spielte.

Beim SK Tempelhof konnten Sie Ihre Spielstärke erheblich steigern und wurden [1958 im](https://www.deutsche-schachjugend.de/news/2000/3008-14091958-deutsche-meisterschaften-1958-west-hitzacker/) [niedersächsischen Hitzacker](https://www.deutsche-schachjugend.de/news/2000/3008-14091958-deutsche-meisterschaften-1958-west-hitzacker/) an der Elbe mit 12½ aus 15 westdeutscher Jugendmeister. War das Ihr erster großer Erfolg? Wer war Ihr Trainer in Tempelhof?

Es gab damals keine Trainer und keine Lehrgänge - man war völlig auf sich allein gestellt. Sogar zum Stichkampf um die westdeutsche Jugendmeisterschaft 1958 reiste ich ebenso wie mein Kölner Gegner Werner Pesch allein nach Hamburg an. Ein Aufruf im Berliner Mitteilungsblatt, mich bei der Vorbereitung zu unterstützen, verhallte im Nirgendwo. Unmittelbar nach dem Stichkampfsieg mit 3:2 schlug ich den Vorjahresmeister, Gerhard Biebinger, mit 3:0. Die damit verbundene Qualifikation für die Jugendweltmeisterschaft 1959 war bis dahin mein größter Erfolg, leider aber auch eine riesige Pleite. Man änderte die Stichdaten zur Teilnahme - und schwupp, war ich zu alt.

Aufgrund Ihrer Erfolge hatten Sie 1960 Ihr Debüt in der Nationalmannschaft der Bundesrepublik. In Stockholm-Lindigö kamen Sie in den beiden [EM-Qualifikationssspielen](http://www.olimpbase.org/1961eq/1961ger.html) gegen Finnland und Schweden zum Einsatz und erreichten zwei Siege und ein Unentschieden. In der Endrunde fehlten Sie dann allerdings und stattdessen spielten z.B. Werner Pesch und Christian Clemens, die in der Jugendmeisterschaft 1958 hinter Ihnen plaziert waren. Welche Erinnerungen haben Sie an die Qualifikation in Stockholm und warum waren Sie bei der Endrunde 1961 in Oberhausen nicht dabei?

Für die Endrunde in Oberhausen war ich deshalb nicht gut genug, weil ich bei den deutschen Kandidatenturnieren 1960 in Berlin und 1961 in Hitzacker jeweils durchfiel, d.h. nicht die Endrunde zur DEM 1961 erreichte.

Was Stockholm betrifft, so war das mein erstes Kennenlernen der besten westdeutschen Spieler, die nicht in Berlin zuhause waren. Die Rede ist von Wolfgang Unzicker aus München und Lothar Schmid aus Bamberg. Als ich im selben Jahr die Schacholympiade in Leipzig besuchte, was mit meinem DDR-Paß denkbar einfach war und meine neuen Kollegen begrüßen wollte, wurde ich unsanft gestoppt...... Wer mehr wissen will, schlage in ROCHADEN, Edition Marco, erhältlich im Berliner Schachladen von Arno Nickel, Kapitel 8, Seite 225 auf.

1960 in Stockholm waren Sie offiziell noch DDR-Bürger. Wie konnte es sein, das Sie trotzdem für die Bundesrepublik spielen durften?

Über die Mitgliedschaft im SK Tempelhof, der wiederum dem (West-)Berliner Schachverband angehörte, war ich im und für den Deutschen Schachbund spielberechtigt. Für Reisen nach Westdeutschland brauchte ich freilich einen Westberliner Ausweis, den ich im Tausch gegen meinen DDR-Paß erhielt. Kam ich zurück nach Westberlin fand sofort der Rücktausch statt.

In Westberlin studierten Sie erst Mathematik, entschieden sich aber später für eine Ausbildung als Verwaltungsbeamter. Sie haben danach aber keine Laufbahn in dieser Richtung eingeschlagen und wurden stattdessen Schachprofi. Dazu verließen Sie Berlin in Richtung Solingen. Wann war das und warum wurden Sie Schachprofi?

Schach war und ist für mich Lebenselixier. Mit Schach reisen zu können war mir allemal wichtiger als eine Karriereleiter als Beamter emporzuklimmen. Erst mit dem Erwerb des Titels "Internationaler Meister" konnte ich ab Herbst 1969 diesen Weg einschlagen. Logischerweise spielte ich dann auch für die SG Solingen 1868 um deutsche Meisterschaften und im Europapokal.

Konnten Sie von den (sicher unregelmäßigen) Einkünften als Profispieler leben? Fünf Jahre später gaben Sie Ihr Projekt Schach als Beruf wieder auf. In Ihrer Autobiographie "[Rochaden. Schacherinnerungen"](https://www.schachversand.de/de/buecher-medien/partiensammlungen/rochaden-schacherinnerungen.html) gaben Sie als Grund die Gründung einer Familie an. Sie haben 1974 Annemarie Zeitler, die Schwester des starken blinden deutschen Schachspielers Hans Zeitler, geheiratet.

Weil ich aufgrund des IM-Titels zu Rundenturnieren im Ausland eingeladen wurde, bei denen der Veranstalter alle Kosten übernahm, und ich über ausreichend viel Selbstvertrauen in die eigene Leistungsfähigkeit verfügte, ging das ohne Weiteres. Außerdem spielte ich gern Simultan, Schnellschachturniere, hielt Vorträge, schrieb Partiekommentare für den Schach-Informator, versorgte [Rudolf Teschner](https://de.wikipedia.org/wiki/Rudolf_Teschner) mit Berichten in seiner [Deutschen Schachzeitung](https://de.wikipedia.org/wiki/Deutsche_Schachzeitung) u.a. mehr.

Zwischenfrage: 1961, 1965 und 1969 wurden Sie Westberliner Meister. Lebten Sie da noch in Berlin?

Ja, ich lebte bis Mitte 1973 in Berlin, um vor dem Umzug nach Solingen noch ein Jahr in Weilheim (Oberbayern) zu verbringen.

In Berlin arbeiteten Sie bei der Bundesversicherungsanstalt für Angestellte. Wer war Ihr Arbeitgeber in Westdeutschland nach der kurzen Profikarriere?

Meine Profikarriere war mit exakt fünf Jahren ausreichend lang, und ich genoß sie sehr. Ab dem 1. Oktober 1974 arbeitete ich als Organisations- und Anwendungsprogrammier bei der Stadtverwaltung Solingen.

Vielen älteren Schachfreunden der Schachzeitschrift, die damals noch Europa-Rochade hieß, sind Sie als Autor der ewigen Tabelle der Schachbundesliga bekannt. Es war ungewöhnlich, das ausgerechnet ein Großmeister solch eine Statistik führt. Der Hinweis neben der Statistik "Hans-Joachim Hecht, Fürstenfeldbrück" sorgte sicher nicht nur bei mir für ungläubiges Staunen. Haben Sie die Statistik damals per Hand erstellt und aktualisiert oder nutzten Sie dazu einen Computer, eine Datendatei und eine Programmiersprache? Sie haben ja während Ihres Jobs, sozusagen nebenbei, [Assembler](https://de.wikipedia.org/wiki/Assemblersprache) und [COBOL](https://de.wikipedia.org/wiki/COBOL) gelernt.

Bis zum Jahr 1999 hat Wolfgang-Günter Römhild, Aachen, diese von Hand erstellte Tabelle geführt. Weil sie im Jahr 2000 ausfiel und ich sowieso ein Faible für Statistiken aller Art habe und die Arbeit "Bundesliga-Report" nach 20 Jahren mangels Interesse eingestellt hatte, übernahm ich dieses Statistikwerk. Ich erfaßte alle Daten aus den Bundesligaheften mit Hilfe von EXCEL und bekam so eine weitgehend fehlerfreie Datenbank, die ich ab 2001 bis 2015 Jahr für Jahr PC-gestützt mit den von EXCEL angebotenen Funktionen fortführte.

COBOL kommt der natürlichen Sprache schon sehr nah und hat eine ähnliche Syntax wie andere Hochsprachen der Programmierung. Assembler ist dagegen sehr dicht an den Befehlen, die ein Prozessor versteht und für Menschen viel schwerer lesbar. Dafür kam man sehr kleine Programme mit hocheffizienten Code schreiben. Das war besonders in den ersten Jahrzehnten der Computertechnik wichtig, wo Speicher nur in geringem Maße zur Verfügung stand. Und Assembler wird auch gern als Programmiersprache verwendet, wenn Programme disassembliert werden sollen, um die Funktionsweise eines Programms zu verstehen - und um danach die Funktionsweise zu ändern, also zu cracken. Haben Sie sich damals mehr in Assembler oder COBOL zuhause gefühlt? Oder gab es noch andere Programmiersprachen, denen Sie sich widmeten?

In Solingen habe ich mir COBOL und ein wenig Assembler als Autodidakt reingezogen, so wie es auch beim Schach der Fall war. In München kam dann **PL1** dazu, und mit dem Erlernen des Betriebssystems [BS2000](https://de.wikipedia.org/wiki/BS2000) konnte ich für das Krankenhauswesen Auswertungen mit DABANK schreiben. Ansonsten war ich mit dem Ausschreibungsverfahren im Bauwesen beschäftigt. Das war eine IBM-Anwendung.

Haben Sie neben der beruflichen Verwendung Ihres Programmierwissens auch privat Software geschrieben oder sich daran versucht, z.B. ein Programm, welches Schachspielen kann?

Privat habe ich keine Software geschrieben, schon gar nicht in Sachen Schach. Da war ich viel zu sehr Praktiker.

Beruflich verschlug es Sie irgendwann nach München und Sie waren danach mit der Schachabteilung des

FC Bayern sehr erfolgreich. Mittlerweile sind Sie seit 1994 Mitglied bei TuS Fürstenfeldbrück und spielen dort am ersten Brett in der Bezirksliga - in der gleichen Mannschaft wie Ihr Sohn Christoph. Ihr zweiter Sohn Volkmar hat dagegen seit rund fünf Jahren keine Turnierpartie mehr gespielt. Oftmals bringen die Kinder von Schachspielern beste Voraussetzungen mit, um ihre Eltern spielstärkemäßig zu überholen. Bei Ihren Söhnen war das verständlicherweise schwierig, haben Sie doch die Meßlatte ganz schön hoch gelegt. Haben Sie das Schachspiel Ihren Söhnen in die Wiege gelegt und spielt Ihre Frau eigentlich auch Schach?

In meiner Familie ist Schach weder mit Blick zu den Ahnen noch mit Blick in die Zukunft keinem Angehörigen in die Wiege gelegt worden. Meine Söhne spielen ein gutes Schach, es fehlt indes die Praxis. Mein Schwager Hans Zeitler allerdings war lange Zeit der beste Blindenspieler in Deutschland.

Sie sind im Laufe Ihrer Schachkarriere in vielen Ländern herumgekommen, haben viele Kulturen und Schachspieler kennengelernt. So haben Sie zum Beispiel auch einmal den [Marshall Chess Club](http://www.marshallchessclub.org/) in New York besucht. Sie können sich doch sicher an einige Anekdoten aus diesen ganzen Reisen erinnern, die Ihnen nicht mehr aus dem Kopf gehen?!

Sie sprechen das Frank Marshall Open 2012 in Manhattan an. Gegen V. Romanenko spielte ich mit Schwarz die Fritz-Variante im Zweispringerspiel im Nachzug und opferte einen ganzen Turm. Obwohl ich verlor, bewunderten einige Mitspieler meinen Mut, einen guten Gegner so couragiert angegangen zu sein. Tatsächlich hatte ich anläßlich einer Fernpartie im ICCF-Cup 1970 im Theoriebuch von Estrin auf Seite 41, linke Spalte die Sache ausführlich studiert. Leider hatte ich 42 Jahre später alles vergessen. Lustig war das nicht!

Sie sind jetzt 80 Jahre alt und spielen immer noch auf einem sehr hohen Niveau. Bereits vor 25 Jahren pendelte Ihre DWZ - wie auch jetzt - zwischen 2300 und 2400. Wie bewahrt man sich eine solch hohe Spielstärke über viele Jahrzehnte?

Einer meiner starken Widersacher bei den deutschen Jugendmeisterschaften war der Hamburger Christian Clemens. "Wenn man sich sportlich bewegt, so profitiert nicht nur der Körper sondern auch der Geist.", sagte er mir einmal am Telefon. Nachdem ich schon lange viele Strecken mit dem Fahrrad zurücklege, sollte das doch so sein. Gegen Romanenko aber machte der Kopf nicht mit....!

Lieber **Hans-Joachim Hecht**, vielen Dank für das Gespräch, eine schöne Geburtstagsfeier und viel Gesundheit!

## **Internationales Schachfestival in Ortisei**

Vom 16. bis 24. Juni 2018 nahm **Hans-Joachim Hecht** am [4. Internationalen Schachfestival in St. Ulrich](http://chess-results.com/tnr353464.aspx) [in Gröden](http://chess-results.com/tnr353464.aspx) (italienisch: Ortisei) in Südtirol in Italien teil. Großer Favorit war der kroatische [GM Ivan Saric,](https://de.wikipedia.org/wiki/Ivan_%C5%A0ari%C4%87) der einige Wochen vorher in Batumi [Europameister](https://www.schachbund.de/em2018.html) wurde. Besondere Aufmerksamkeit erregte das

Turnier weil das indische Wunderkind [Rameshbabu Praggnanandhaa](https://de.wikipedia.org/wiki/R._Praggnanandhaa) am Ende punktgleich hinter Saric Zweiter wurde und seine letzte GM-Norm erzielte. **Hans-Joachim Hecht** war daran maßgeblich beteiligt, erreichte doch der 12-Jährige in der dritten Runde ein Unentschieden gegen ihn. Davon zeugt das nachfolgende Foto, das den deutschen Großmeister "in einer für mich typischen Haltung" (O-Ton Hecht) zeigt.

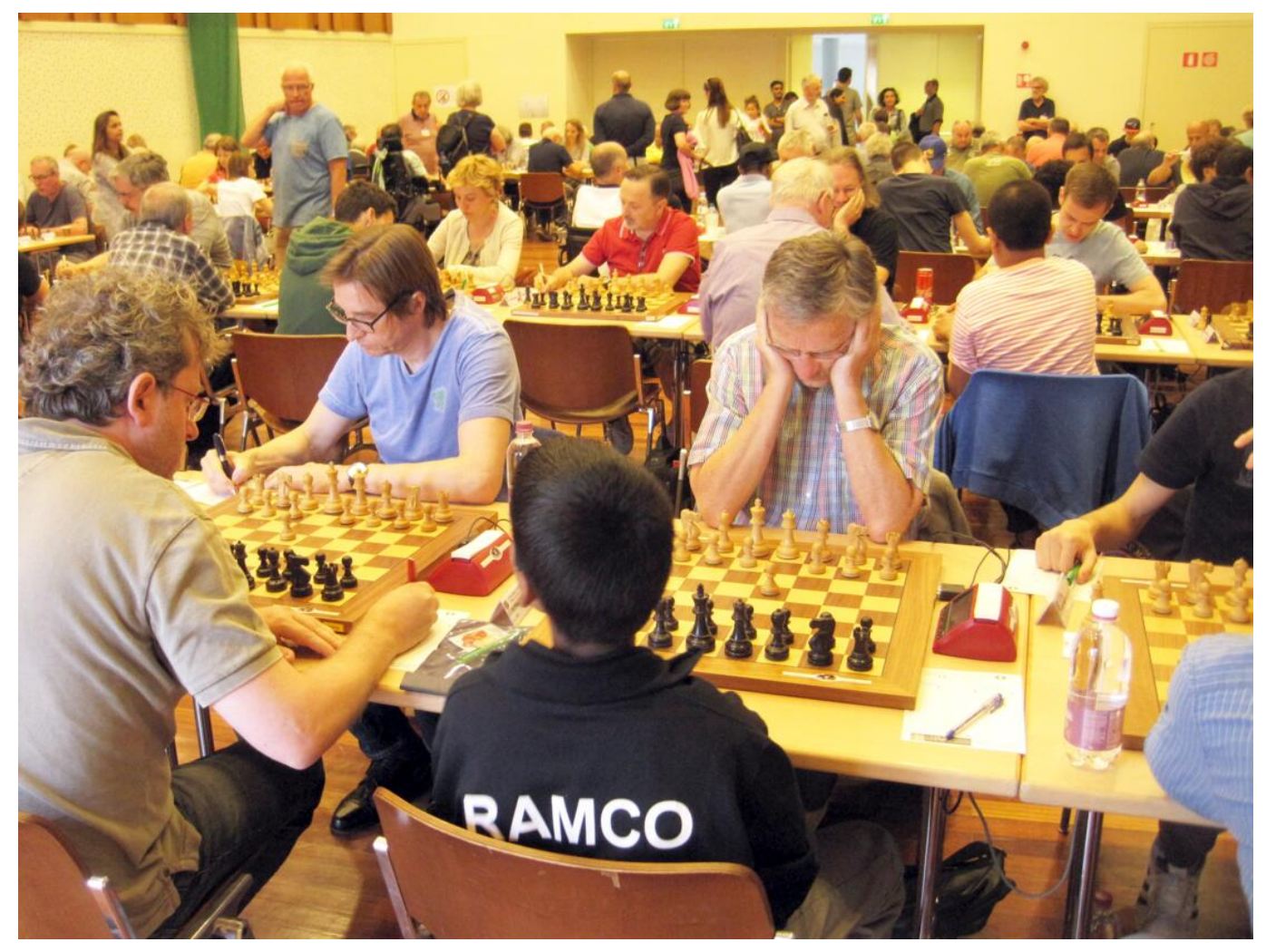

#### **[Privat](https://www.schachbund.de/files/dsb/images/2019/01/ortisei_hecht.jpg)**

Stefan Kindermann und Hans-Joachim Hecht beim Open in Ortisei (Italien) im Juni 2018. Der junge Mann der Hecht gegenübersitzt ist kein Geringerer als R Praggnanandhaa, der am Ende Zweiter wurde und seine letzte GM-Norm schaffte. Ihre Partie endete remis.

### **Zwei Meisterwerke**

"*Auf die vielfach strapazierten ollen Kamellen gegen M.Tal und R. Keene*" legt **Hans-Joachim Hecht** keinen Wert. Stattdessen würde er sich über die Wiedergabe der Partie gegen Alexander Matanovic (Raach 1969) freuen, die er in seinem Buch "Rochaden" kommentiert hat.

Eine weitere schöne Partie gelang ihm im letzten Jahr beim 3. Zagreb-Open, dem Krunoslav-Hulak-Memorial. Diese Partie kommentierte er uns exklusiv.

if(typeof(\_partiedaten) == 'undefined'){ \_partiedaten = new Array(); } \_partiedaten["board21428"] = JSON.parse ('[{"event":"Zonenturnier Raach 1969","site":"Raach","date":"28.10.1969","round":"17","white":"Matanovic, Alexander","black":"Hecht, Hans-Joachim","result":"0-1","eco":"C93","annotator":"Hans-Joachim Hecht","plycount":"64","eventdate":"1969.??.??","eventcountry":"AUT","sourcedate":"2017.06.30"}]'); /\* Array partiedaten in JS überführen \*/ new PgnViewer({ boardName : 'board21428', pgnFile : 'files/dsb/images/2019/01/matanovic-hecht.pgn', pieceSet : 'merida', movesFormat : '', pauseBetweenMoves : 800, pieceSize : 35, showCoordinates : '1', autoScrollMoves : '1', boardImagePath : 'files/dsb\_rm/layout/pgn', soundEnabled : '' }); /\* Die Daten (Tags) der neuen Partie auslesen und falls das Element vorhanden ist anzeigen \*/ function neuePartie (element) { /\* Name des Board ermitteln \*/ var boardname = element.replace('-problemSelector',''); /\* Name des Board ermitteln \*/ var  $\mathbf{x}$  = document.getElementById(boardname + "-problemSelector").value; var \_ce = YAHOO.util.Dom.get(boardname + "-date\_tl"); if (\_ce) { \_ce.innerHTML =  $particle dataen[boardname][x]["date"]$ ; } var  $ce = YAHOO.util.Dom.get(boardname + "-eco_t]")$ ; if  $(ce)$ { \_ce.innerHTML = \_partiedaten[boardname][\_x]["eco"]; } var \_ce = YAHOO.util.Dom.get(boardname + "-annotator\_tl"); if (\_ce) { if (\_partiedaten[boardname][\_x]["annotator"]) { \_ce.innerHTML = "[" +  $particle dataen[board name][x]["annotator"] + "]"; } else { c.e. inner HTML = ""; } w are c.e.$ YAHOO.util.Dom.get(boardname + "-eco\_tl"); if (\_ce) { \_ce.innerHTML =

\_partiedaten[boardname][\_x]["eco"]; } } /\* alle Elemente der Seite suchen und onchange zuweisen \*/ window.onload = function() { // Select-Array mit allen Selectelementen erstellen var arrSel = document.getElementsByTagName("select"); // Select-Array durchlaufen for(var i=0; i